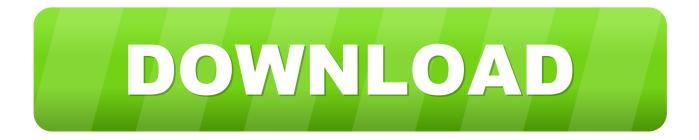

#### Booting Usb For Mac

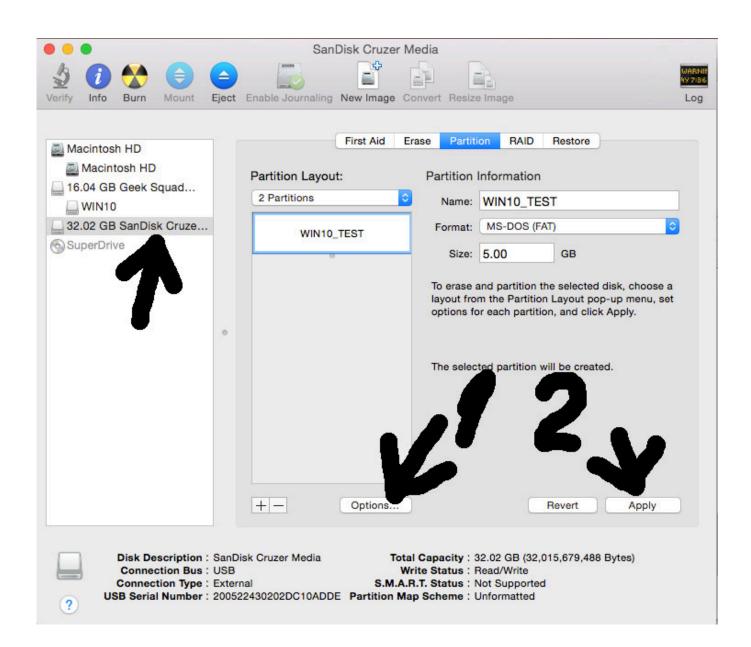

Booting Usb For Mac

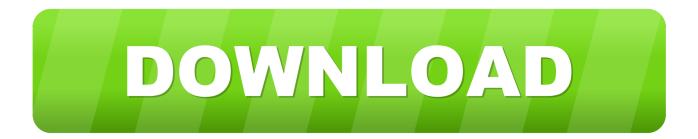

It gives users a chance to test the beta version before making the final decision.. Due to its portability, compatibility, affordability it is most commonly used across the globe to store any type of data.. In addition to this, other common reasons why installing macOS from USB should be considered are:It allows users to install a different version of macOS.

- 1. booting
- 2. booting meaning
- 3. booting app

Fancy testing the latest beta version of Mac? But are afraid to install it?Like this, there can be several other reasons – troubleshooting Mac or installing a new update due to which you might want to boot Mac from USB.. Your USB stick should appear as gold/yellow and labelled 'EFI Boot' Booting/Installing macOS from USB gives users full control over macOS.

### booting

booting, booting website, booting app, booting in computer, booting software, booting process, booting ip, booting in safe mode, booting site, booting windows 10 from usb <u>Program Head Start Prasekolah Di Selangor</u>

Risk-free testing of the Beta version Faster and efficient Can install older versions to run your favorite apps that aren't compatible with the latest macOS.. Here's how to install macOS from USB and make macOS bootable USB As the name suggests, Universal USB Installer is one of the best bootable USB software that caters to the need of providing a versatile platform to create a bootable drive of any type of OS.. How to Boot from USB on MacLoading Mac from a bootable USB Mac is pretty simple You just need to know the requirements and follow the steps explained below:Requirements:Intel-based MacUSB thumb drive with GUID partition and OSX installer.. Minimum 12 GB of free space. This small device is used for several other purposes like storing, copying, transferring data and much more. <u>Hip Hop Dance Teaching Video Series</u>

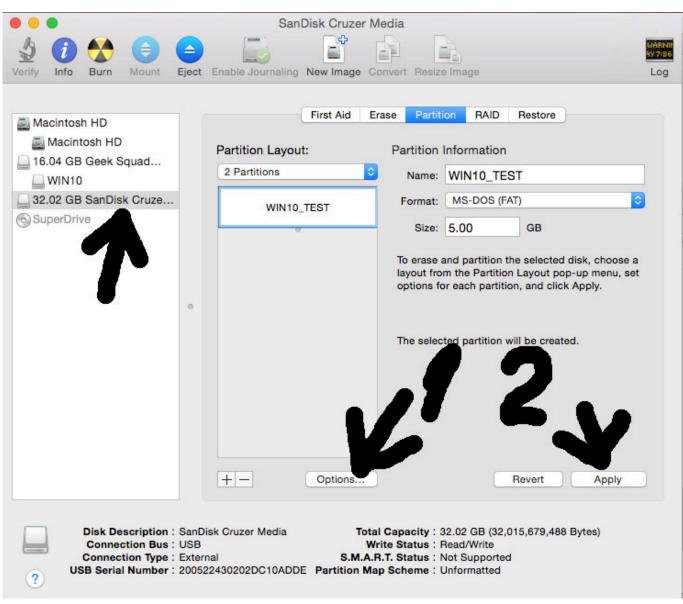

download free Recuva App

# booting meaning

#### video converter kostenlos ohne download for windows 10 enterprise 32bit

Fancy testing the latest beta version of Mac? But are afraid to install it?Like this, there can be several other reasons – troubleshooting Mac or installing a new update due to which you might want to boot Mac from USB. If you want to use your USB stick with an Apple Mac, you will need to restart or power-on the Mac with the USB stick inserted whilethe Option/alt(¬)key is pressed.. Here's how to install macOS from USB and make macOS bootable USB As the name suggests, Universal USB Installer is one of the best bootable USB software that caters to the need of providing a versatile platform to create a bootable drive of any type of OS.. What is a USBUSB or Universal Serial Bus, also known as a flash drive, is a portable storage device.. This will launch Apple's 'Startup Manager' which shows bootable devices connected to the machine. Why Can 039:t I Find Papyrus For Mac

# booting app

Free Pc Software Full Version

Be it Windows, Linux or even Mac, Universal USB Installer justifies its name and supports all types of operating systems.. In addition to this one most important thing, USB is used for is Booting Windows and Mac.. But why do we need a bootable USB for Mac?Reasons for Mac Boot from USB:Apple articles, stories, news and information.. This means if your Mac won't start or is giving you any trouble you can get around to it by creating bootable USB for Mac.. Make Windows Bootable USB Mac with PassFab 4WinKey Thinking about how do I create a. ceal14251b Mac Software For Windows Xp Free Download

cea114251b

james morrison undiscovered rar zip